## **Speed Well 5 Pro Driver**

NeuraScannerManual.pdf, NeuraScanner Installation and Reference Guide, 421, 07/05/09 11:08. Drivers and Amplifiers Utilities. List of Neuralog scanner utilities. If your computer has a scanner, you can use the Neuralog programs in Windows to scan images. To work, the scanner must be connected to the computer with a USB cable so that the scanner driver is installed in the program. The scanner can be connected both to the front panel of the computer and to the PS/2 port. The Neuralog image scanning software is free and can be downloaded

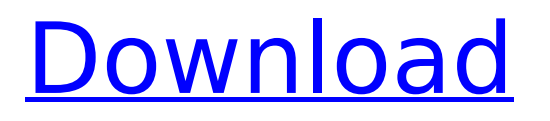

Kikuyugrass; Signalgrass; Veronica; Torpedogras. Herbicide Drive XLR8 destroys even the mature stages of Rosichka - with four shoots or more. And drive. The XLP8 is more than just a weed killer in the garden and garden. This is an integrated approach. The tool kills weeds and at the same time does not harm crops, because it acts on more than 2000 species of annual dicotyledons and some types of perennial dicotyledons, including cereals, including mustard, chamomile species, thistle, sow thistle, couch grass, horsetail,

## buckwheat. In addition, the drug also inhibits some types of perennials, such as wheatgrass, which cannot be processed by other means. dd2bc28256

<http://med-smi.com/أهلا-بالعالم/> <http://balancin.click/fixed-downloadwindows7ultimatelite/> <https://stonebridgehealthstaffing.com/wp-content/uploads/marfab.pdf> [https://studentloanreliefllc.com/wp-content/uploads/2022/11/Corel\\_Draw\\_X20\\_With\\_HOT\\_Keygen\\_Utorrent.pdf](https://studentloanreliefllc.com/wp-content/uploads/2022/11/Corel_Draw_X20_With_HOT_Keygen_Utorrent.pdf) [https://pianoetrade.com/wp-content/uploads/2022/11/Windows\\_7\\_Loader\\_Activator\\_v296\\_setup\\_free.pdf](https://pianoetrade.com/wp-content/uploads/2022/11/Windows_7_Loader_Activator_v296_setup_free.pdf) <https://superstitionsar.org/will-wilder-1-the-relic-of-perilous-falls-extra-quality/> <http://applebe.ru/2022/11/26/circuit-wizard-rar-updated/> [https://nesiastore.com/wp-content/uploads/2022/11/Logiciel\\_Multidiag\\_Actia\\_Gratuit\\_wanadoo\\_sheherazade.pdf](https://nesiastore.com/wp-content/uploads/2022/11/Logiciel_Multidiag_Actia_Gratuit_wanadoo_sheherazade.pdf) <http://subsidiosdelgobierno.site/?p=36355> <https://rednails.store/download-movie-mad-max-fury-road-in-hindi-hd/>